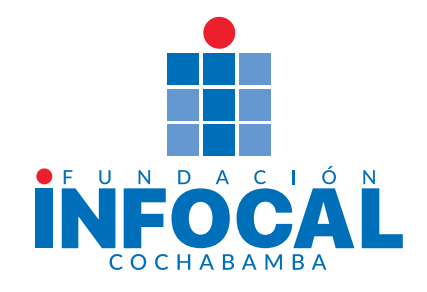

## ACCESO A RED WI-FI ESTUDIANTES

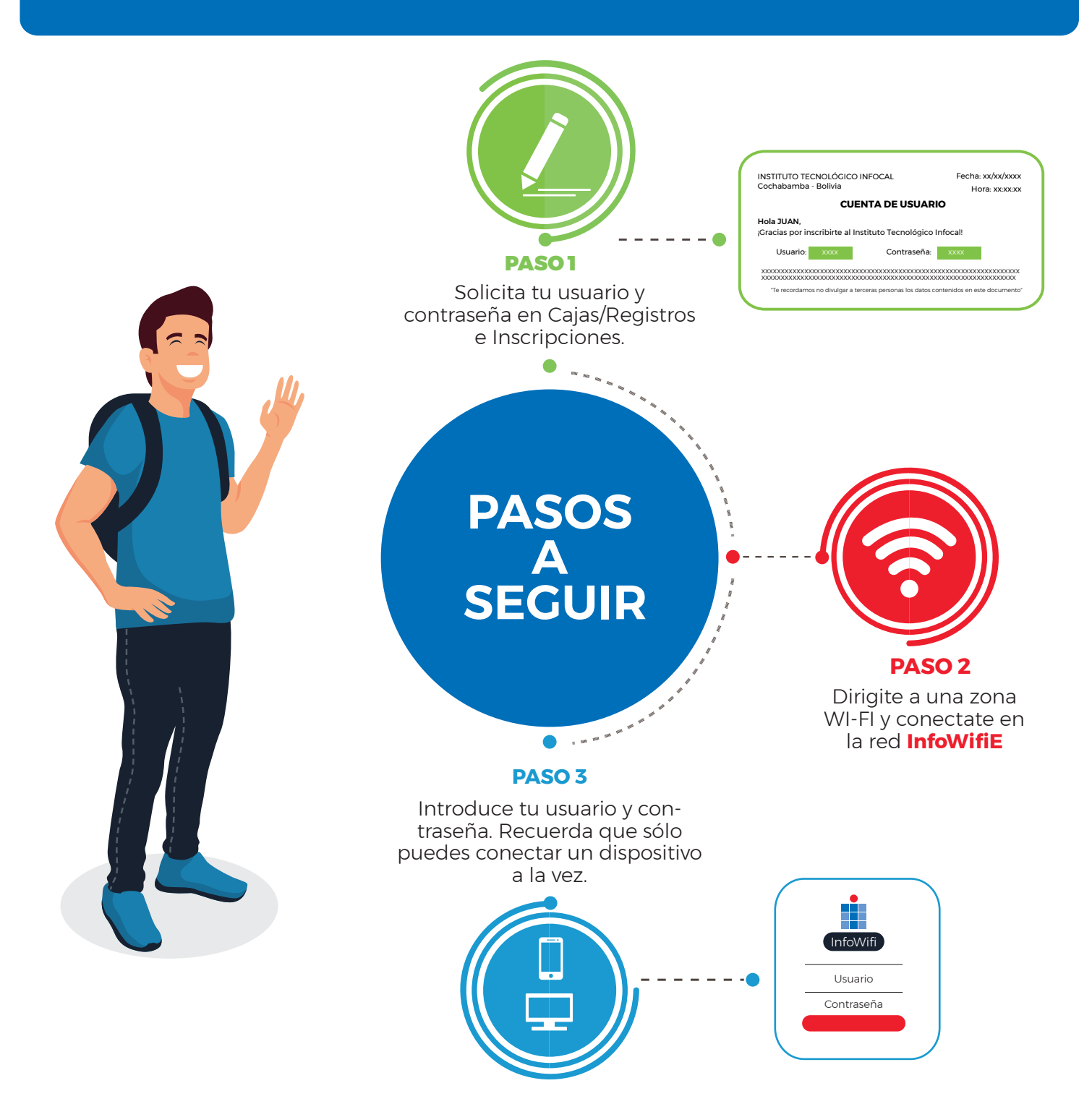